\* GHO CHO BION :

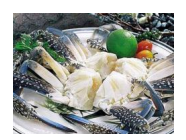